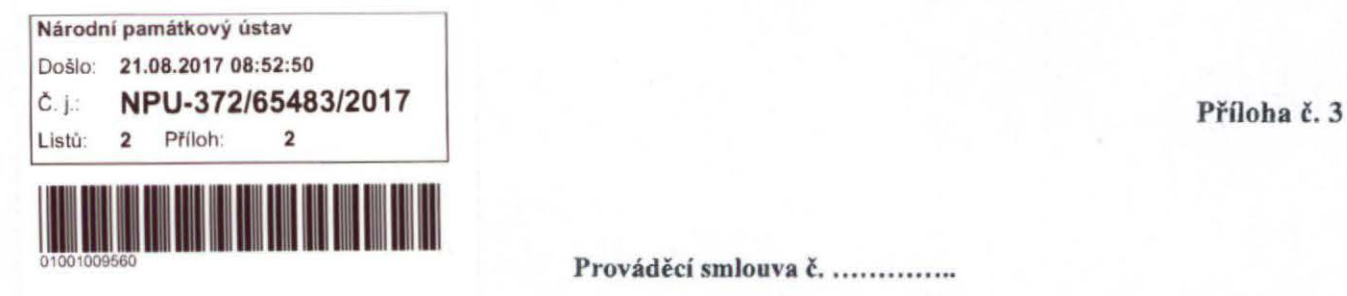

Prováděcí smlouva č. ..............

**k Rámcové** smlouvě **na dodávky** počítačové **techniky ze dne 16.09.2016** 

Národní památkový ústav Se sídlem: IČ: DIČ: Bankovní spojení: Číslo účtu: Zastoupen: Kontaktní osoba Tel.: E-mail: Valdštejnské náměstí 3/162, Praha 1, PSČ: 118 01 75032333 CZ75032333 ČNB 720008-60039011 /0710 Mgr. Pavlem Macků, ředitelem územního odborného pracoviště v Telči Ing. Renata Šimánková tel.: 567 213 116, 778 758 978 simankova.renata@npu.cz.

( dále jen jako **.,Objednatel'')** 

## na straně jedné

a

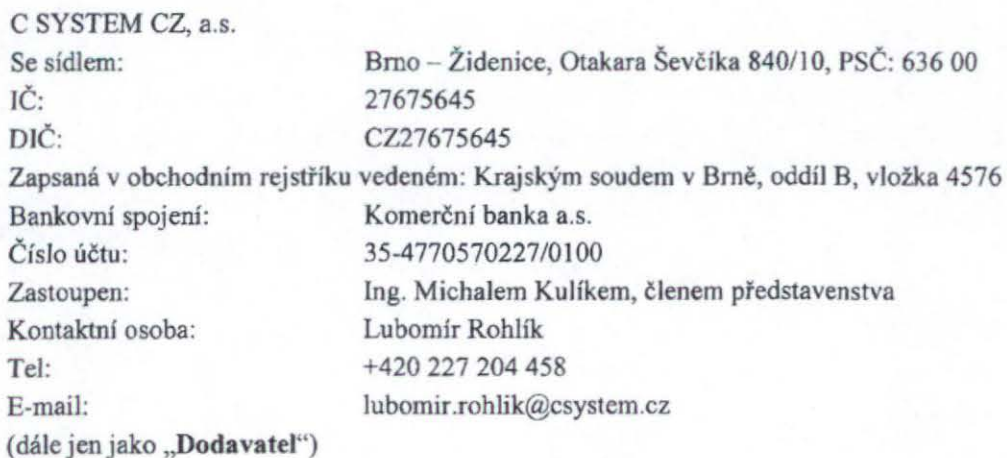

## **na** raně **druhé**

uzavírají tuto Prováděcí smlouvu (dále jen ,.Prováděcí **smlouva") k** Rámcové smlouvě na dodávky počítačové techniky (dále jen **,.Rámcová smlouva")** 

#### Předmět smlouvy

- 1. Předmětem Prováděcí smlouvy je dodání ICT (dále jen "Zboží") Dodavatelem Objednateli, v souladu se specifikací uvedenou v Příloze č. 1 Prováděcí smlouvy a ve výzvě Objednatele k podání nabídky.
- 2. Dodavatel se podpisem Prováděcí smlouvy zavazuje dodat Objednateli Zboží specifikované v čl. 1. odst. l Prováděcí smlouvy, za podmínek uvedených v Prováděcí smlouvě a Rámcové smlouvě, ve sjednaném sortimentu, množství, jakosti a čase, převést na něj vlastnické právo ke Zboží a odstranit případné vady v souladu s ustanoveními Prováděcí smlouvy resp. Rámcové smlouvy.
- 3. Objednatel se zavazuje řádně dodané Zboží převzít a zaplatit za něj dohodnutou kupní cenu, a to způsobem definovaným v Rámcové smlouvě .

## II.

### **Kupni cena**

1. Kupní cena za celou dodávku Zboží dle Prováděcí smlouvy činí 196 135,- Kč bez DPH, výše DPH činí 41 188,- Kč, cena včetně DPH činí 237 323,- Kč. Kupní cena každého jednotlivého kusu Zboží je uvedena v Příloze č. 2 Prováděcí smlouvy.

## m.

#### **Doba a místo dodání Zboží**

I. Zboží uvedené v čl. I odst. I Prováděcí smlouvy bude dodáno Objednateli nejpozději do 28 kalendářních dní od podpisu smlouvy.

Místem dodání Zboží je Národní památkový ústav, územní odborné pracoviště v Telči adresa: Hradecká 6, 588 586 Telč; tel.: +420 567 213 116, e-mail: sekretariat.telc@npu.cz

#### **IV.**

## **Záruka**

l. Dodavatel poskytuje Objednateli záruku na jakost v souladu s čl. VIJ. Rámcové smlouvy.

#### v.

#### **Ostatní ujednání**

1. Veškerá ujednání Prováděcí smlouvy navazují na Rámcovou smlouvu a Rámcovou smlouvou se řídí, tj. práva, povinnosti či skutečnosti neupravené v Prováděcí smlouvě se řídí ustanoveními Rámcové smlouvy. V případě, že ujednání obsažené v Prováděcí smlouvě se bude odchylovat od ustanovení obsaženého v Rámcové smlouvě, má ujednání obsažené v Prováděcí smlouvě přednost před ustanovením obsaženým v Rámcové smlouvě, ovšem pouze ohledně plnění sjednaného v Prováděcí smlouvě. Prováděcí smlouva nesmí určit vyšší cenu za dodávky Zboží než určenou dle Přílohy č. 2 Rámcové smlouvy. V otázkách Prováděcí smlouvou neupravených se použijí ustanovení Rámcové smlouvy.

- 2. Prováděcí smlouva nabývá platnosti a účinnosti dnem podpisu obou Smluvních stran.
- 3. Prováděcí smlouva je vyhotovena ve 3 stejnopisech, z nichž každý bude považován za prvopis. Objednatel obdrží po dvou stejnopisech Prováděcí smlouvy a dodavatel po jednom stejnopise prováděcí smlouvy.
- 4. Na důkaz toho, že Smluvní strany s obsahem Prováděcí smlouvy souhlasí, rozumí jí a zavazují se kjejímu plnění, připojují své podpisy a prohlašují, že Prováděcí smlouva byla uzavřena podle jejich svobodné a vážné vůle prosté tísně .

. 2 1 -08- <sup>2017</sup>V Telči dne ......... .. Národní památkový ústav územní odborné pracoviště v Telči Hradecká 6, 588 56 Telč<br> **1Č:** 750 32 333 ··················· ObJednatel

V Praze dne 16.8. 2017

C SYSTEM CZAS Barrandova 409, 148 00 Praha 4 Tel.: 227 26 44 Fax: 227 204 445 IČ: 276 5645 DIČ: CZ27675645 . . . *. . .* . . . . . . . . . . . . .

Dodavatel

Coluscer

SPRÁVCE ROZPOČTU<br>Přílohy: - Příloh - Příloha č. 1 - Příloha č. 2 Specifikace Zboží Položkový rozpočet

# Příloha č. 2

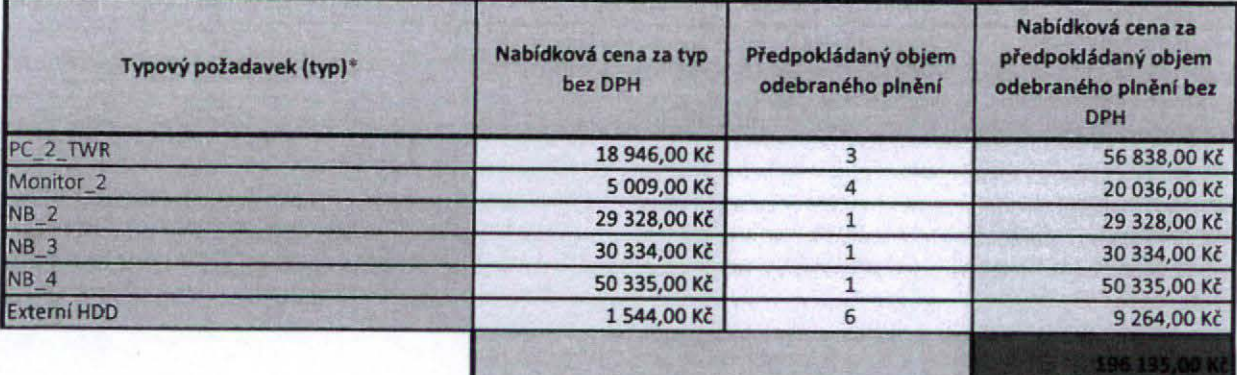

## Příloha č. 2 - Položkový rozpočet

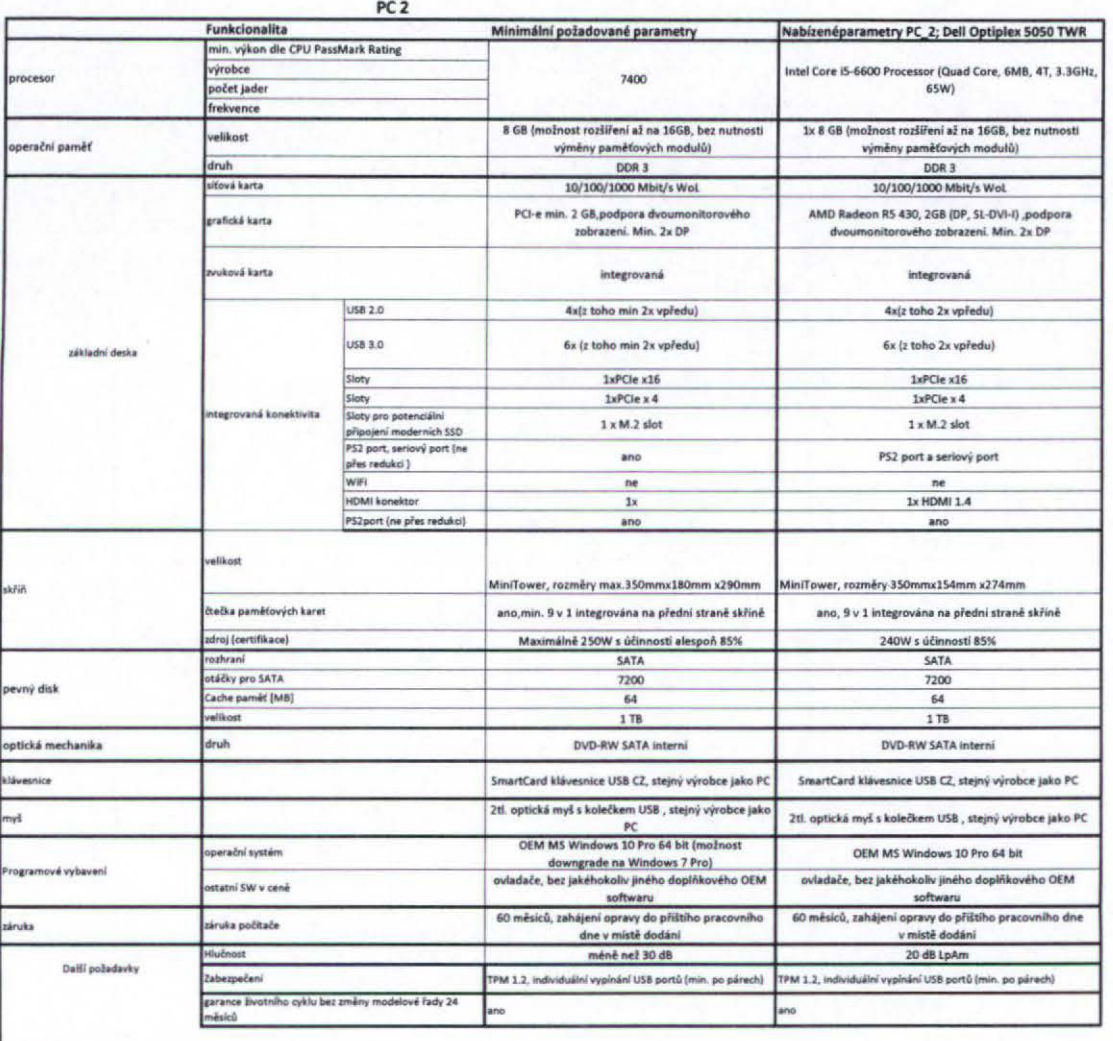

Poznámka:<br>Pokud je jako minimální požadovaný parametr uvedena hodnota "ne", má se za to, že zadavatel tento parametr nepožaduje, avšak ho ani nevy

## **MONITOR 2 27"**

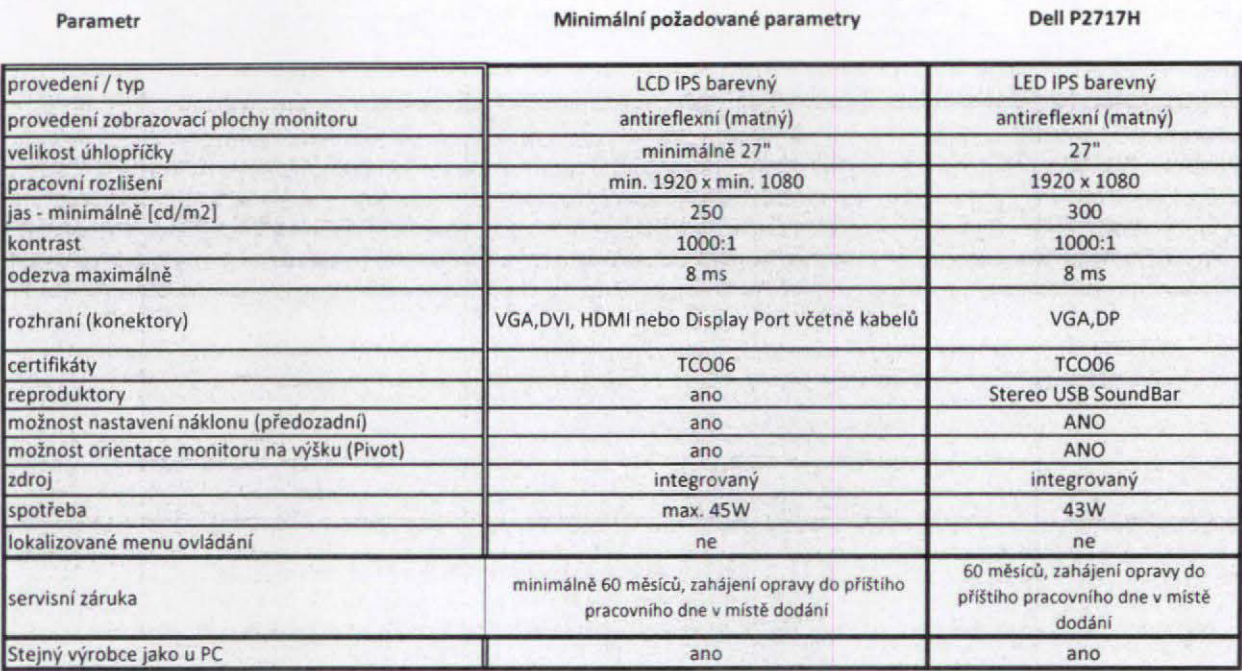

Poznámka

Pokud je jako minimální požadovaný parametr uvedena hodnota "ne", má se za to, že zadavatel tento parametr nepožaduje, avšak ho ani nevylučuje.

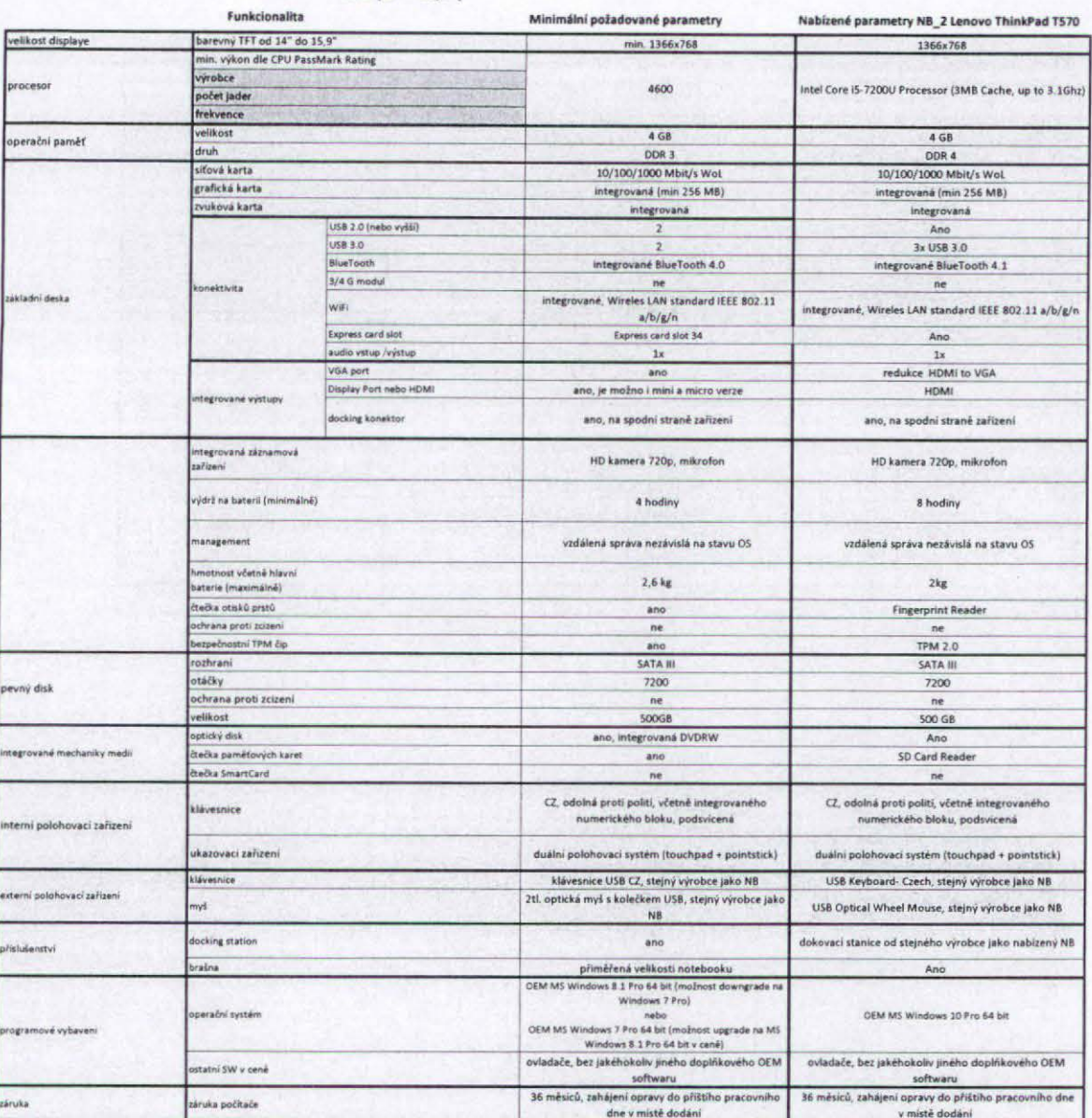

## NB 2 (14" - 15,9")

Poznámka:

"<br>Pokud je jako minimální požadovaný parametr uvedena hodnota "ne", má se za to, že zadavatel tento<br>parametr nepožaduje, avšak ho ani nevylučuje.

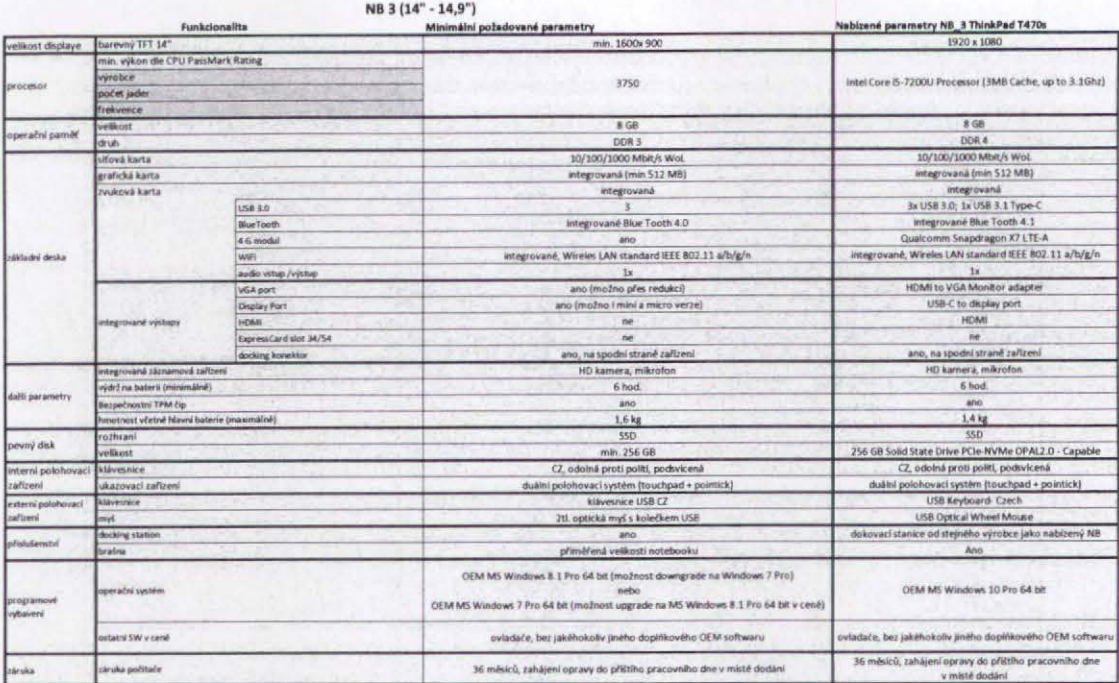

Poznámka: Pokud je jako minimalni požadovaný parametr uvedena hodnota "ne", má se za to, že zadavatel tento parametr nepožaduje, avšak ho ani nevylučuje.

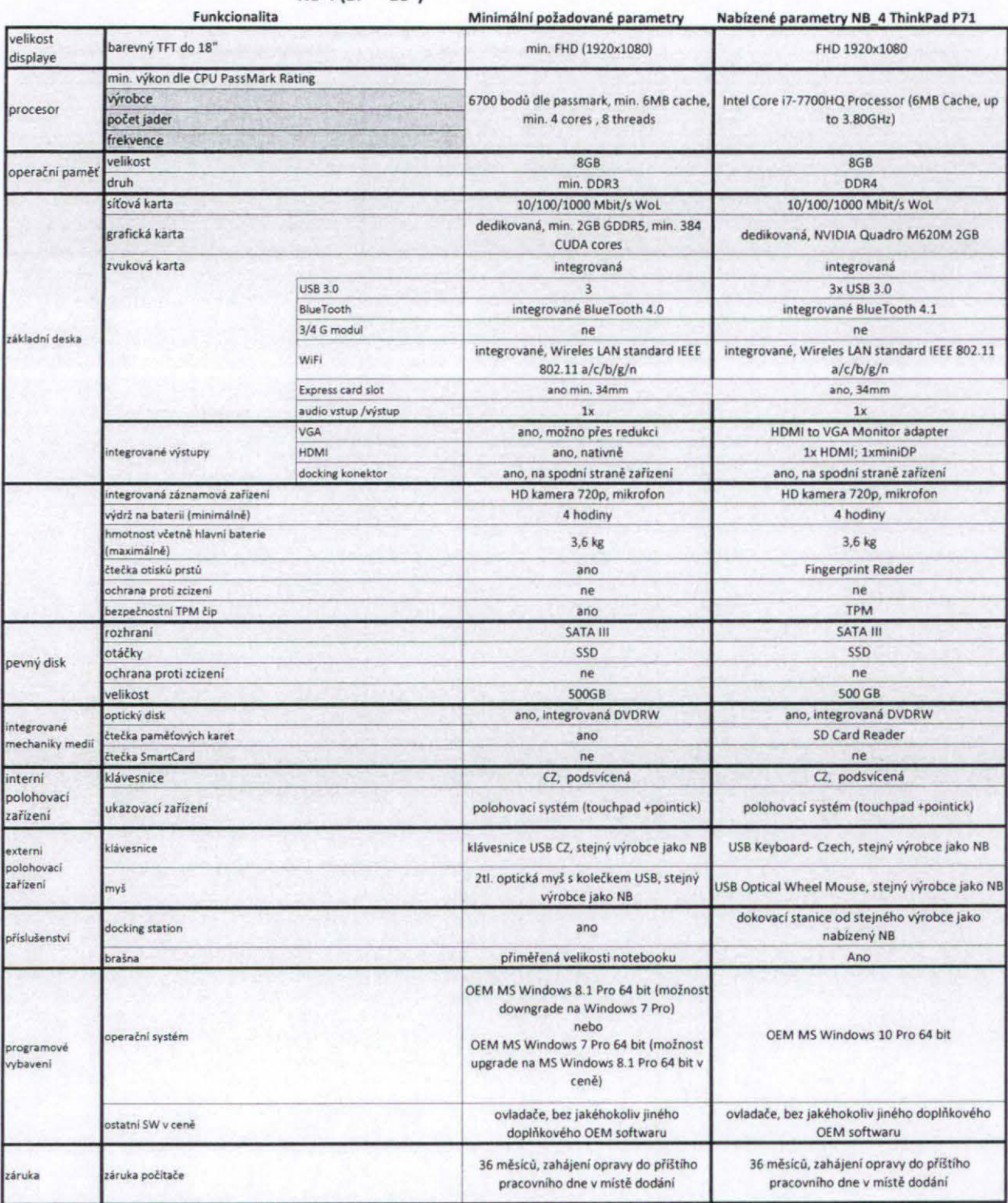

## NB 4 (17" - 18")

Poznámka:

Pokud je jako minimální požadovaný parametr uvedena hodnota "ne", má se za to, že zadavatel tento parametr nepožaduje, avšak ho ani nevylučuje.

## **Externí HDD**

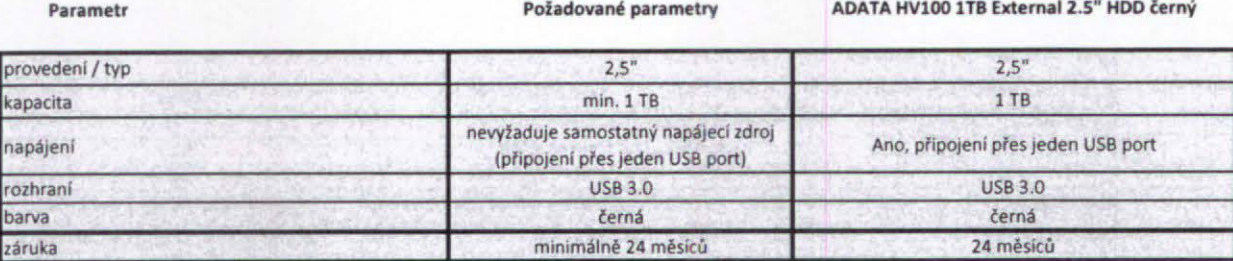